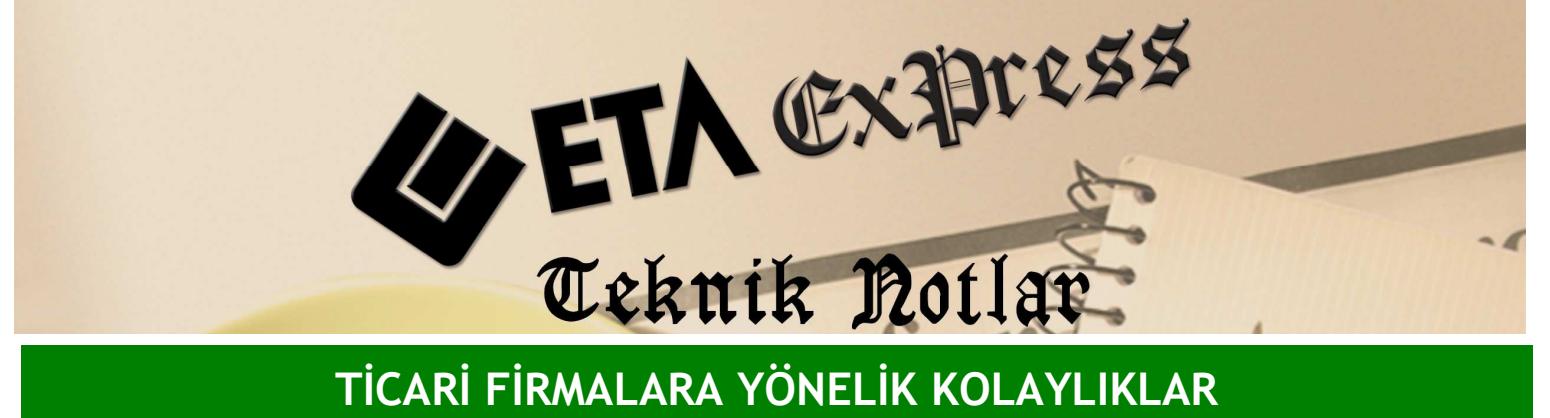

Đ**lgili Versiyon/lar :** ETA:SQL, ETA:V.8-SQL Đ**lgili Modül/ler :** Fatura

## FATURA IŞLERKEN ANINDA KAR/ZARAR ANALIZI

Bir satış faturası işlerken hangi üründen kâr hanginden zarar ediyorum gibi bilgilere çoğu zaman ihtiyaç duyarız. Bu bilgiye rapor menüsüne gitmeden fatura üzerindeyken kolayca ulaşabiliriz.

Bunun için fatura girişi yaparken klavyeden Ctrl+G tuşuna basarak veya ekranda F8 tuşunun yanında bulunan aşağı ok şeklindeki tuşa basarak açacağımız menüden Kâr/Zarar analizini seçebiliriz.

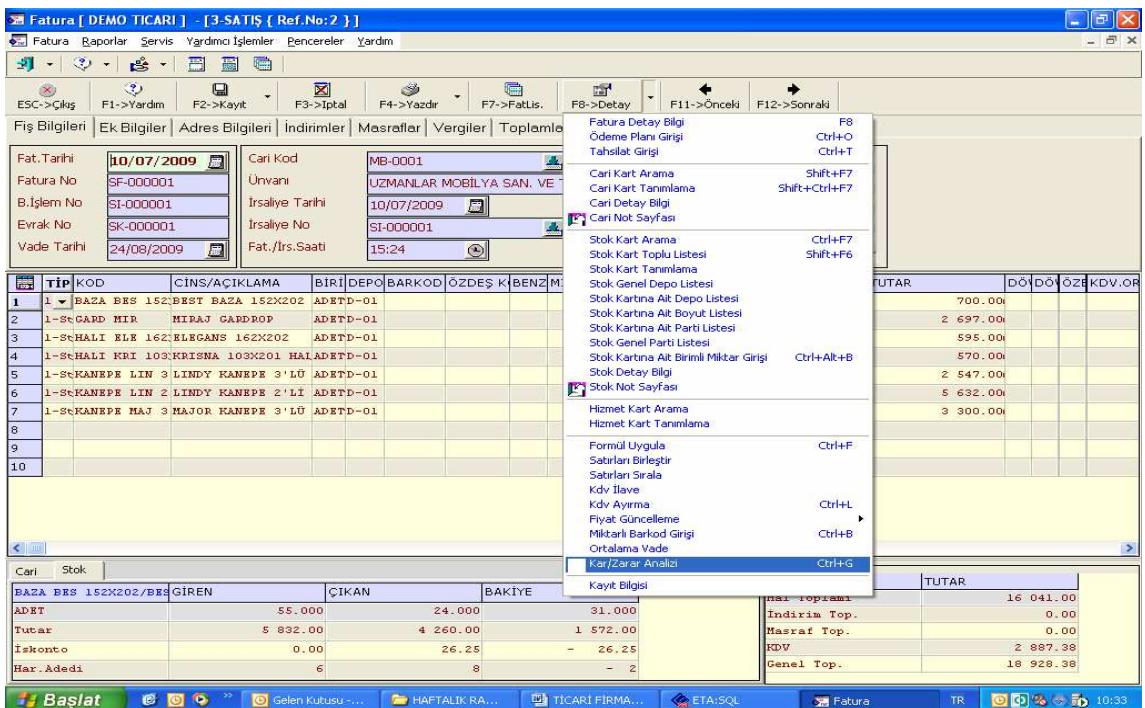

Kâr/Zarar analizini seçtiğimiz zaman karşımıza çıkan pencereden istediğimiz envanter yöntemine göre "hangi üründen ne kadar kâr ediyorum veya ne kadar zarar ediyorum, toplam fatura üzerinden ne kadar kâr ediyorum veya ne kadar zarar ediyorum" gibi bilgileri hem tutar olarak hem de yüzde olarak görebiliriz.

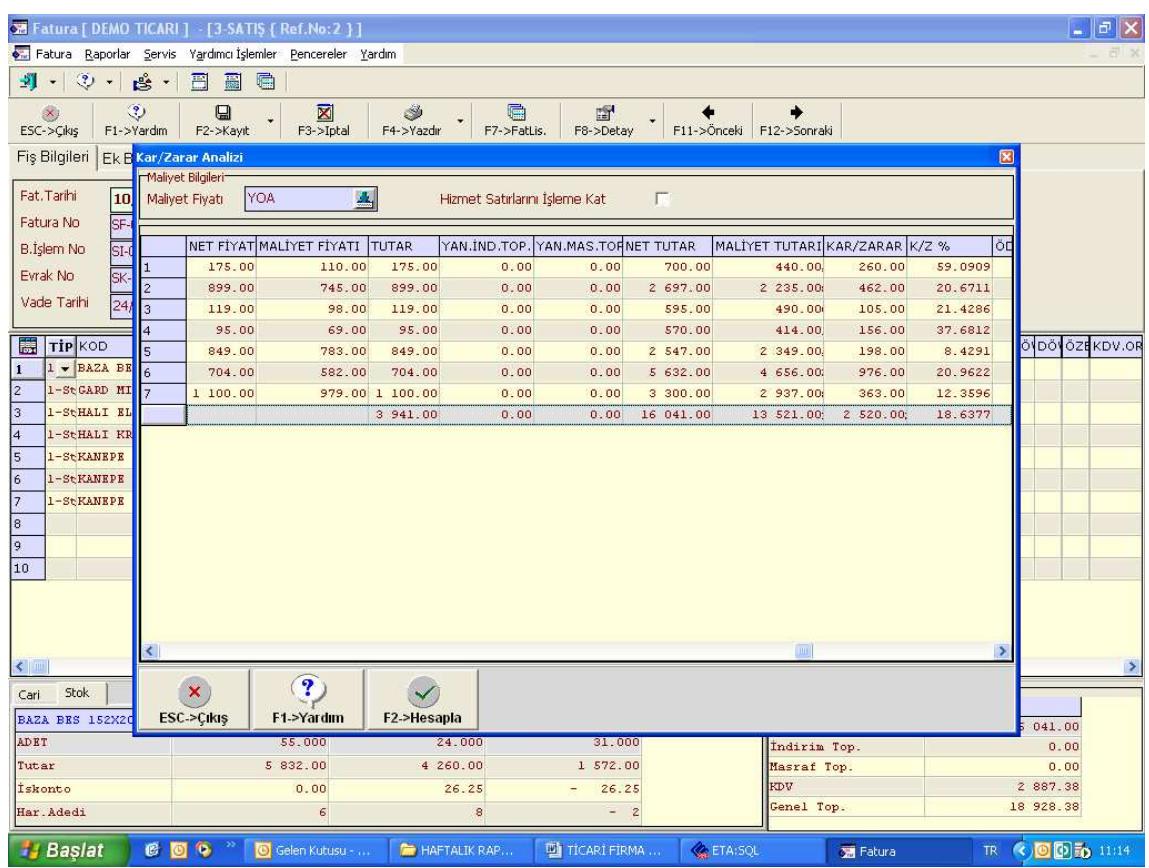

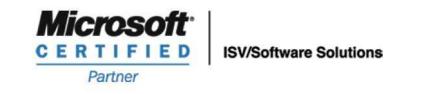

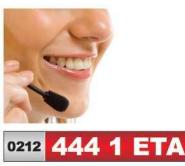

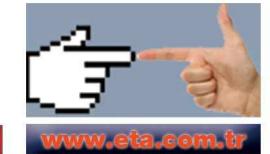